## **\_appserverx\_xml\_EnableLicenseSSL**

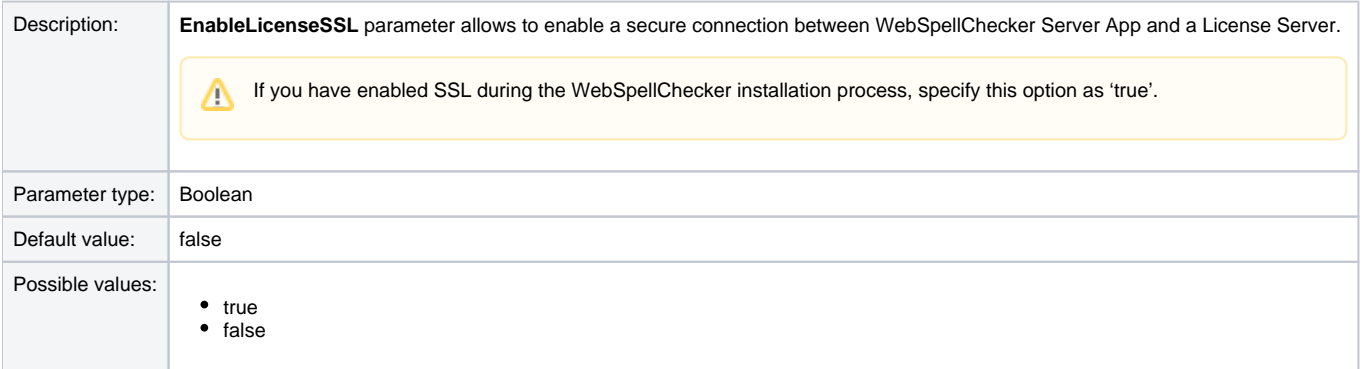

<EnableLicenseSSL>false</EnableLicenseSSL>